## Google

Mit dem Auto 40,3 km, 45 Min.

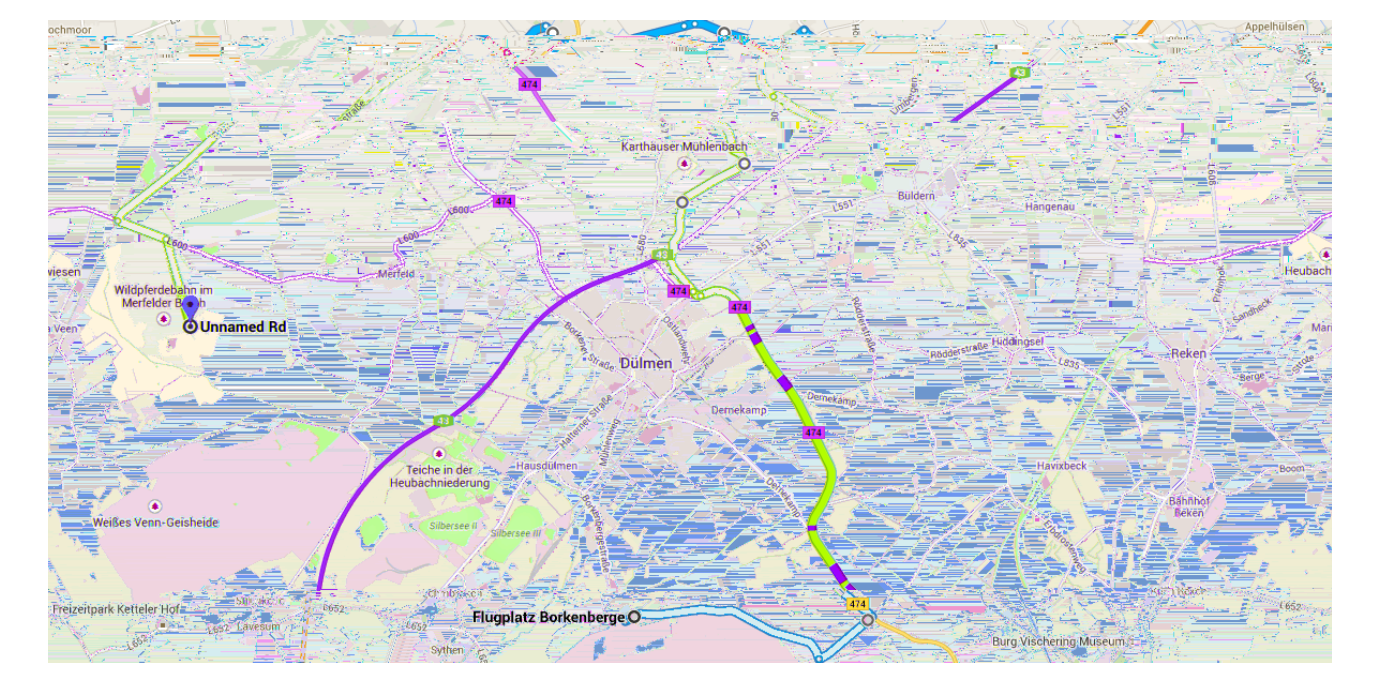

Route von Flugplatz Borkenberge nach Unnamed Rd

## Flugplatz Borkenberge  $\overline{O}$

Leversum 86, 59348 Lüdinghausen

## Auf K16, B474, Letter Straße und Bruchstraße bis Coesfeld fahren

38,3 km / 40 Min.

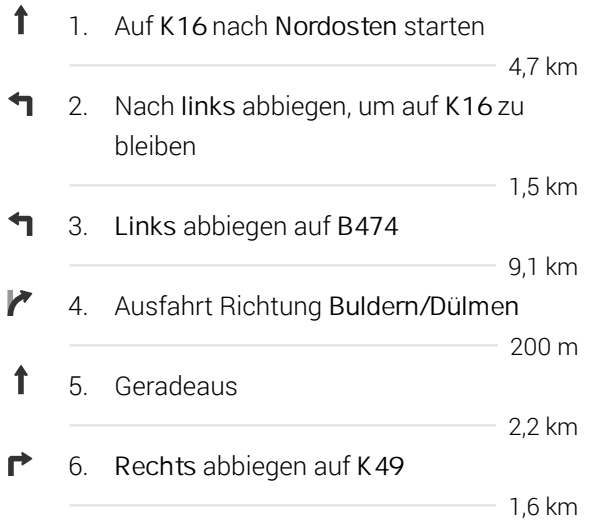

Auf dieser Route liegen gesperrte oder private Straßen.

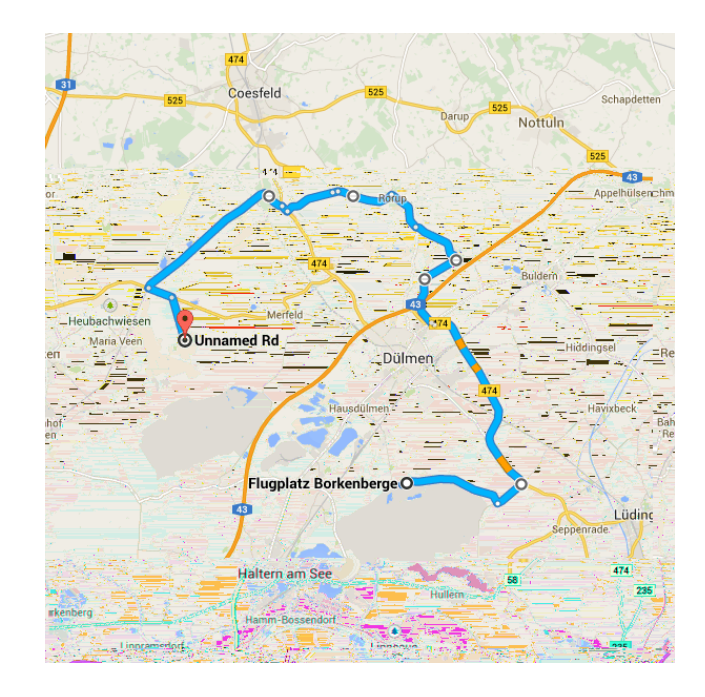

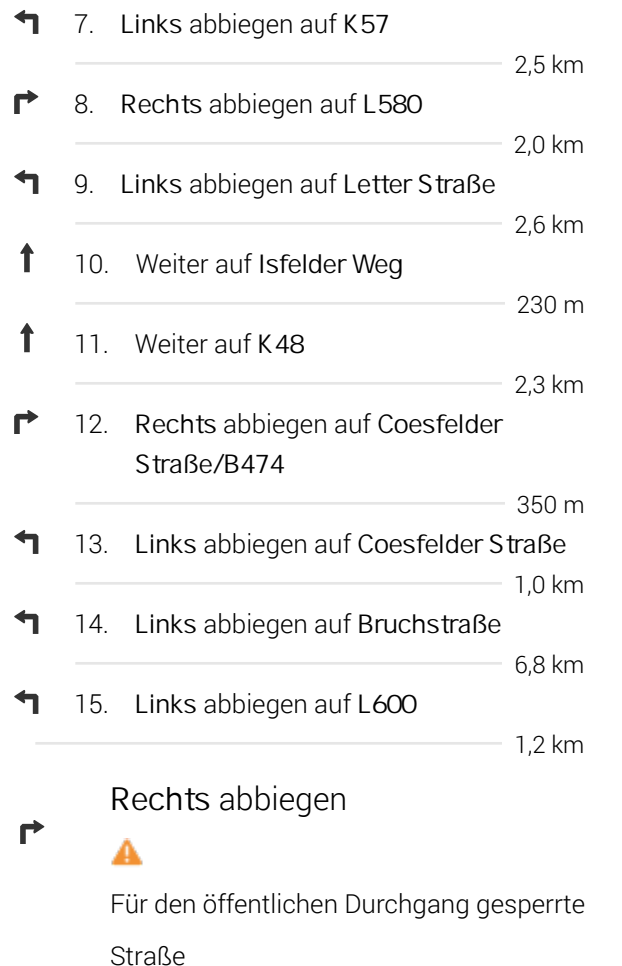

2,0 km / 5 Min.

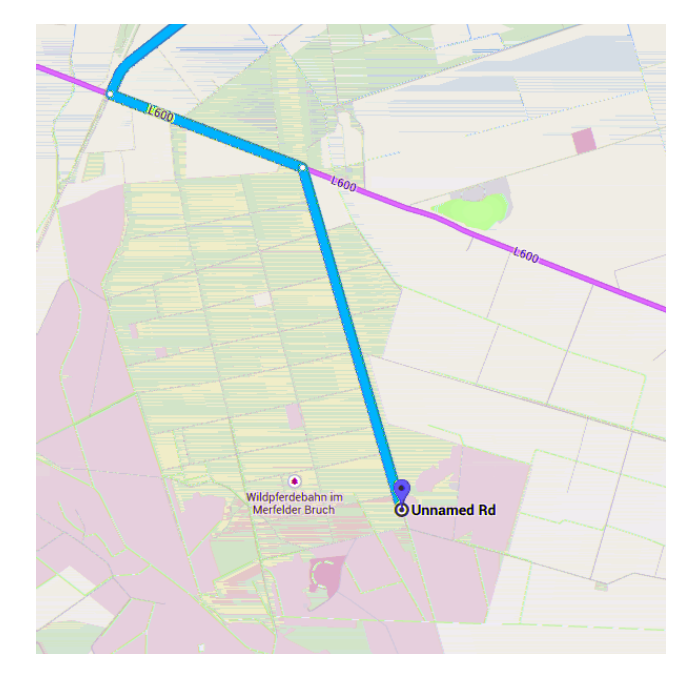

## O Unnamed Rd

48249 Dülmen

Die Route dient nur zu Planungszwecken. Es ist möglich, dass die Verkehrsverhältnisse aufgrund von Baustellen, Verkehr, Wetter oder anderen Ereignissen von den in der Karte dargestellten Suchergebnissen abweichen können. Sie sollten daher Ihre Route entsprechend planen. Sie müssen alle Zeichen oder Hinweise bezüglich Ihrer Route beachten.

Kartendaten © 2014 GeoBasis-DE/BKG (©2009), Google